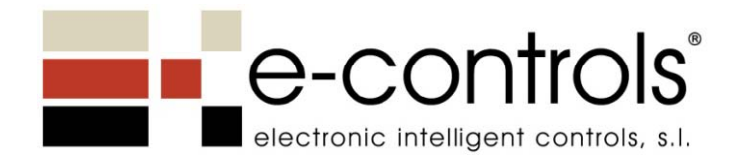

#### **NOTA DE APLICACIÓN**

#### **EJEMPLOS DE INSTALACIÓN DE DISPOSITIVOS E‐CONTROLLER PARA CONTROL DE ENTRADAS/SALIDAS SIN NECESIDAD DE AÑADIR CABLES EN EL EDIFICIO**

## Control de parcelas en un Camping

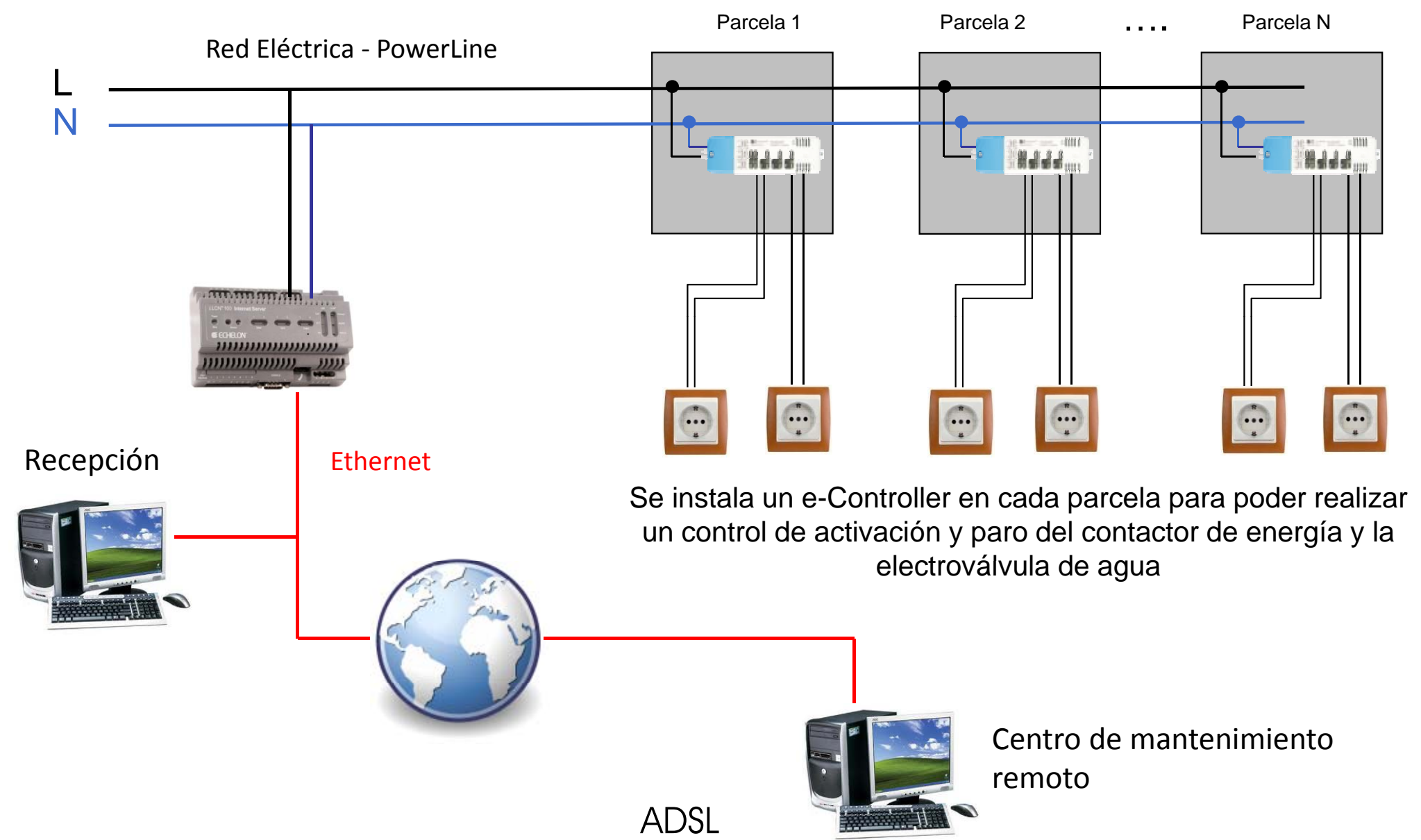

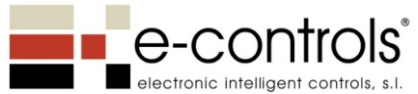

## Control remoto de equipos de televisión

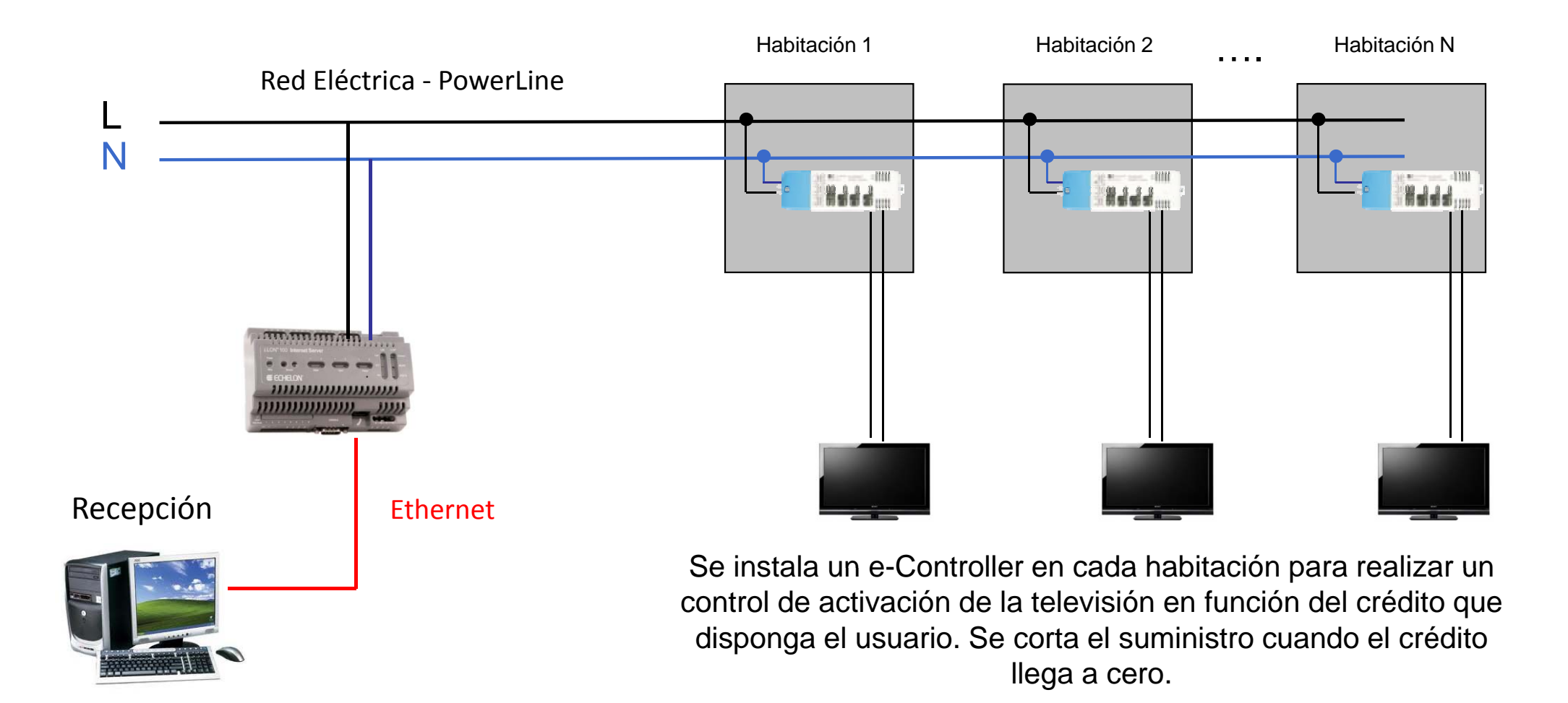

### Monitorización de estado de compuertas

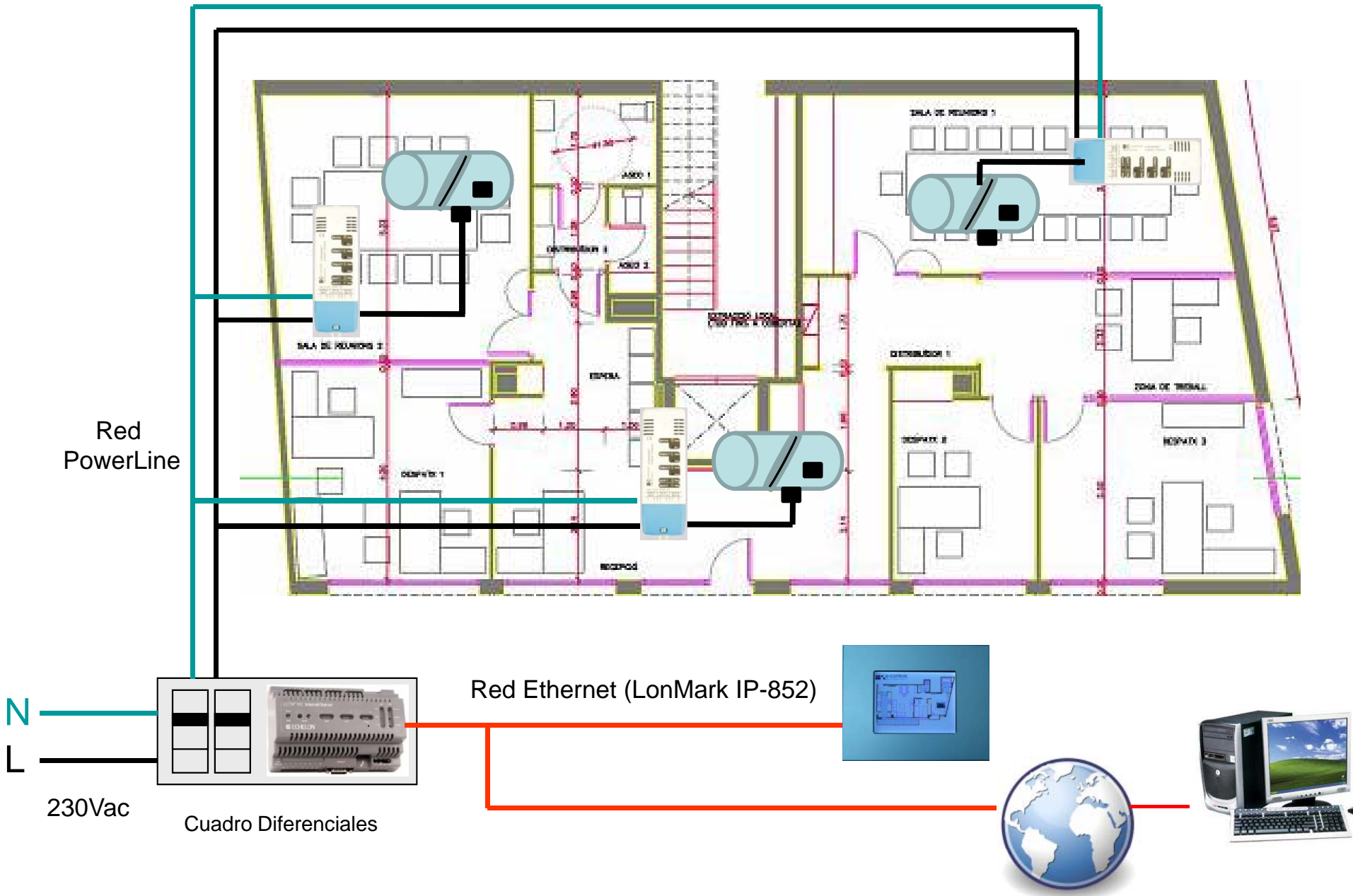

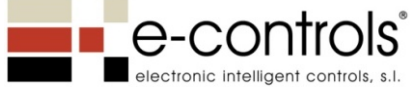

#### Instalación e-Controller para Compuertas

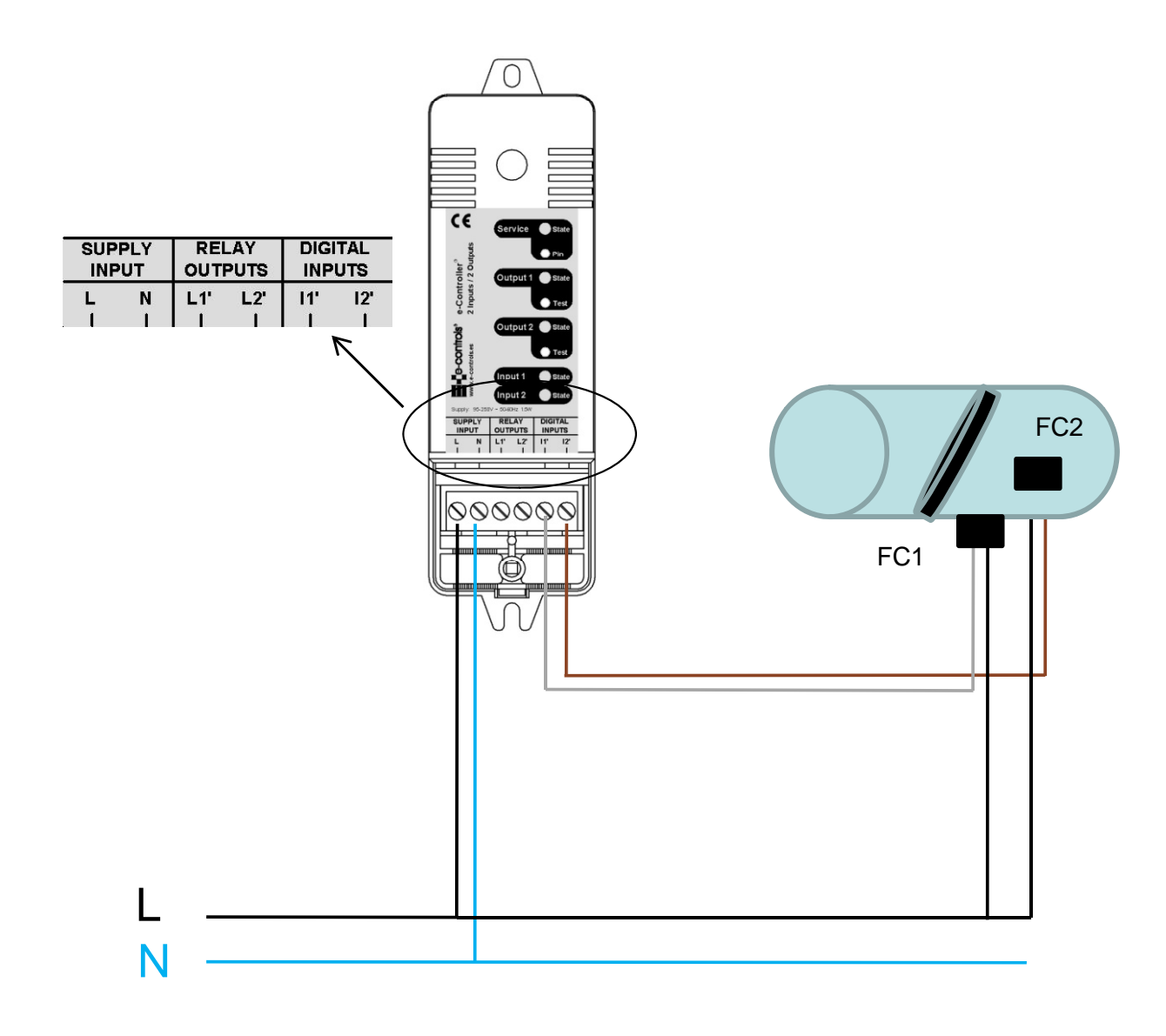

Los sensores de estado de las compuertas se conectan a las entradas di gitales del e-Controlle r para detectar su estado y enviar la información a una <sub>2</sub> aplicación remota tipo SCADA en instalaciones con BMS, para su monitorización en un ordenador.

> Se utiliza la red eléctrica para transmitir la información de manera que no es necesario utilizar cableado adicional para el control remoto.

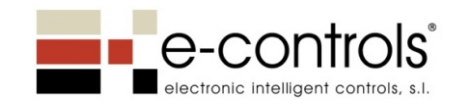

# Solicite más información en:

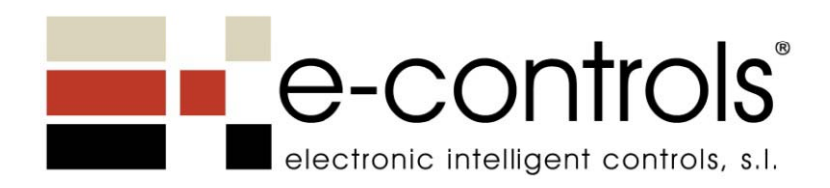

Electronic Intelligent Controls, S. L. C/Murcia, 35‐F 08830 Sant Boi de Llobregat Tel.: 93 652 55 21 Fax: 93 652 55 22 info@e-controls.es www.e‐controls.es

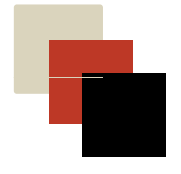